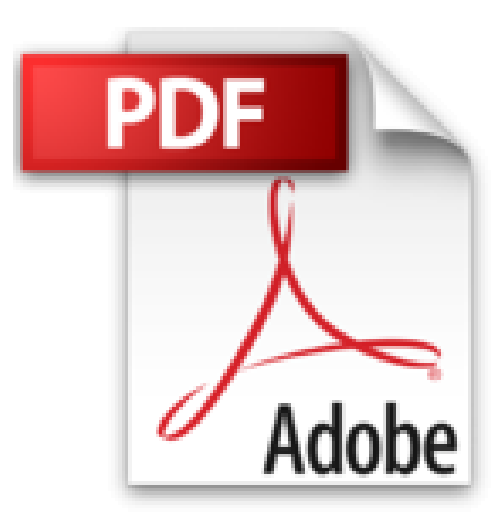

## **iMac For Dummies (For Dummies (Computers)) by Chambers, Mark L. 7th (seventh) Edition (2012)**

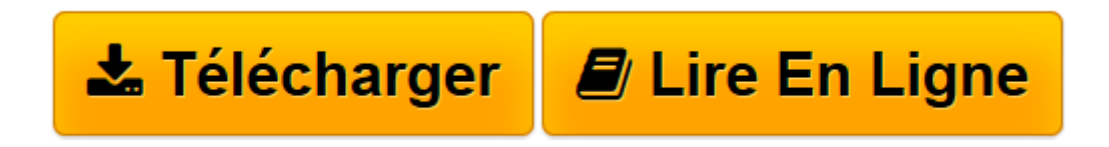

[Click here](http://bookspofr.club/fr/read.php?id=B00DJG4CWO&src=fbs) if your download doesn"t start automatically

## **iMac For Dummies (For Dummies (Computers)) by Chambers, Mark L. 7th (seventh) Edition (2012)**

Mark L. Chambers

**iMac For Dummies (For Dummies (Computers)) by Chambers, Mark L. 7th (seventh) Edition (2012)** Mark L. Chambers

**[Télécharger](http://bookspofr.club/fr/read.php?id=B00DJG4CWO&src=fbs)** [iMac For Dummies \(For Dummies \(Computers\)\) by Cham ...pdf](http://bookspofr.club/fr/read.php?id=B00DJG4CWO&src=fbs)

**[Lire en ligne](http://bookspofr.club/fr/read.php?id=B00DJG4CWO&src=fbs)** [iMac For Dummies \(For Dummies \(Computers\)\) by Ch ...pdf](http://bookspofr.club/fr/read.php?id=B00DJG4CWO&src=fbs)

## **Téléchargez et lisez en ligne iMac For Dummies (For Dummies (Computers)) by Chambers, Mark L. 7th (seventh) Edition (2012) Mark L. Chambers**

Reliure: Broché

Download and Read Online iMac For Dummies (For Dummies (Computers)) by Chambers, Mark L. 7th (seventh) Edition (2012) Mark L. Chambers #GQUTP59SIMJ

Lire iMac For Dummies (For Dummies (Computers)) by Chambers, Mark L. 7th (seventh) Edition (2012) par Mark L. Chambers pour ebook en ligneiMac For Dummies (For Dummies (Computers)) by Chambers, Mark L. 7th (seventh) Edition (2012) par Mark L. Chambers Téléchargement gratuit de PDF, livres audio, livres à lire, bons livres à lire, livres bon marché, bons livres, livres en ligne, livres en ligne, revues de livres epub, lecture de livres en ligne, livres à lire en ligne, bibliothèque en ligne, bons livres à lire, PDF Les meilleurs livres à lire, les meilleurs livres pour lire les livres iMac For Dummies (For Dummies (Computers)) by Chambers, Mark L. 7th (seventh) Edition (2012) par Mark L. Chambers à lire en ligne.Online iMac For Dummies (For Dummies (Computers)) by Chambers, Mark L. 7th (seventh) Edition (2012) par Mark L. Chambers ebook Téléchargement PDFiMac For Dummies (For Dummies (Computers)) by Chambers, Mark L. 7th (seventh) Edition (2012) par Mark L. Chambers DociMac For Dummies (For Dummies (Computers)) by Chambers, Mark L. 7th (seventh) Edition (2012) par Mark L. Chambers MobipocketiMac For Dummies (For Dummies (Computers)) by Chambers, Mark L. 7th (seventh) Edition (2012) par Mark L. Chambers EPub

## **GQUTP59SIMJGQUTP59SIMJGQUTP59SIMJ**